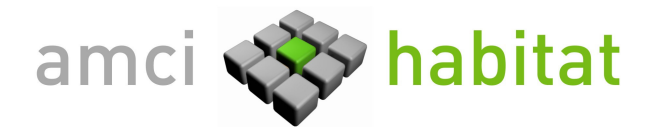

## A LA COMISIÓN NACIONAL DEL MERCADO DE VALORES:

De conformidad con lo establecido en el artículo 82 de la Ley de Mercado de Valores, AMCI Habitat procede a comunicar la siguiente

## **INFORMACIÓN RELEVANTE:**

AMCI Habitat ha procedido a crear, junto al grupo constructor Arana, la sociedad Residencial Mediterráneo, empresa en la que mantiene una participación del 40% del capital social.

La inversión de AMCI Habitat en Residencial Mediterráneo asciende a 3,5 millones de euros.

Residencial Mediterráneo impulsará la promoción y construcción de viviendas en Italia. La compañía ya ha adquirido una superficie de 25.000 metros cuadrados con licencia en Gizzeria (Calabria), una zona costera situada en la parte más meridional de la península italiana.

Residencial Mediterráneo tiene previsto construir en este terreno 307 viviendas, que se entregarán a los compradores en el término de un año y medio (2009). La promoción tiene una previsión de ingresos totales de 62 millones de euros, de los que AMCI Habitat espera como retorno 7,5 millones de euros.

Con este nuevo proyecto, se estima que el 30% de la inversión de AMCI Habitat se encuentra en los mercados de Bulgaria e Italia.

Enric Pérez Mas Director General